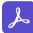

👃 Adobe Acrobat Sign

Adobe 🗙 📕 Microsoft

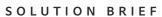

# Add e-signatures to Microsoft applications with Adobe Acrobat Sign.

Deliver exceptional employee experiences and accelerate business transactions with trusted e-signatures from Adobe—the leader in secure digital documents. Adobe Acrobat Sign works seamlessly inside the Microsoft applications your organization relies on.

### **Microsoft 365**

Bring e-signatures directly within the applications your teams use most.

- Create electronic contracts from scratch, send them for e-signature approval, and track their status all in Word, PowerPoint, Outlook, SharePoint, or Teams.
- Initiate the signing process for agreements right from Outlook by clicking Send For Signature in the taskbar, and automatically track approval progress along the way.
- Automatically create form fields to complete and approve documents that are sent to you.
- Enable customers and employees to <u>fill and sign</u> <u>documents</u> from any browser or device, including mobile.
- Get the Microsoft 365 integrations with Acrobat Sign for business or Acrobat Sign for enterprise.

#### Teams

Maximize collaboration and productivity.

- The only e-signature solution that lets you send documents, contracts, and digital forms from within Teams—no bouncing in and out of the app.
- Keep an eye on outstanding documents with <u>real-</u> <u>time tracking</u> on the Home tab in Teams and access a detailed audit trail for any transaction within Teams.
- Receive notifications and take actions directly from the Teams Activity stream when documents require signing or have been signed. Check the status of pending signatures, and send reminders for overdue approvals using the Home tab.
- With Acrobat Sign now embedded in Approvals, you can start an approval flow with an e-signature from the same place you send a chat, in a channel conversation, or from the Approvals app.
- Coming soon—Make face-to-face signing a reality using Live Sign with Acrobat Sign in Teams meetings.
- Get the Teams integration with Acrobat Sign for business or Acrobat Sign for enterprise.

## SharePoint

Streamline document workflows and get agreements signed instantly.

- Send documents for e-signature, track their progress, and automatically store them and any data collected during the process—all from within SharePoint.
- Easily merge customer data from SharePoint right into a contract.
- Speed onboarding and approvals with 100% digital forms, service requests, and credit card enrollments. Provide convenient, reusable web forms that customers and employees can easily fill out and sign from any device. Increase efficiency and minimize errors by mapping data collected from completed web forms back into SharePoint lists.
- Get the SharePoint integration with Acrobat Sign for enterprise.

# Dynamics 365 Sales, Customer Service, and Field Service

Accelerate sales and improve customer experiences.

- Send, sign, track, and file contracts with trusted e-signatures directly from Dynamics.
- Merge data from Dynamics entities into contracts and push data from the signers back into Dynamics.
- Empower recipients to easily view and e-sign contracts from anywhere, on any device.
- Automatically attach signed documents and audit trails to the relevant entity.
- Automate the sales process by embedding Acrobat Sign into multistep Microsoft Dynamics sales workflows, like configuring a workflow to automatically initiate onboarding once a contract is signed.
- Send contracts to multiple recipients in any order required—including sequentially, in parallel, or in a hybrid order.
- Integrate with Dynamics 365 Field Service and Customer Service modules including the new Unified Interface, making it easy to create web pages like "getting started."
- Get the Dynamics 365 integration with Acrobat Sign for enterprise.

#### Use cases

#### Sales

- Contracts and agreements
- Proposals and quotes
- Application forms

#### Legal

- Contract management
- Nondisclosure agreements
- Policy management

#### **Customer service**

- Service and work orders
- Field service forms and acknowledgments

#### Human resources

- Offer letters
- Employee onboarding
- Benefits enrollment

#### Marketing

- Customer enrollment
- Marketing contracts
- Release forms

#### **Facility management**

- Lease and facilities agreements
- Request-for-service forms
- Facilities planning

#### Procurement

- Supplier contracts
- Requests for proposals (RFPs)
- Vendor onboarding

#### IT and operations

- Change authorization
- Vendor agreements
- Asset management

#### **Product management**

- Change authorization
- Requirements acceptance

# **Power Automate and Power Apps**

Automate business approval and signature processes.

- Deliver solutions faster and reduce IT maintenance with the no-code Acrobat Sign connector and more than 35 templates.
- Build automated signature and approval steps into your custom business apps using documents and data from SharePoint Online, Microsoft 365, and Dynamics 365, or use our out-of-the-box integration.
- Connect your apps and business processes with automated workflows that connect to more than 200 third-party Power Automate connectors like Box.
- Add the Adobe PDF Services connector to enable high-fidelity PDF manipulation capabilities to perform document actions like create, convert, export, combine, compress, and protect PDF files.
- Turn scanned files into editable, searchable PDF documents with optical character recognition (OCR) technology.
- Get the Power Automate and Power Apps integration with Acrobat Sign for enterprise.

# Working together to reimagine collaboration

As global trusted leaders of business solutions used by millions, Microsoft and Adobe are partnering to deliver a modern, secure, and connected hybrid workplace. It is centered on integrating Adobe's industry leading PDF, e-signature, and document automation capabilities in Microsoft's cloud solutions. Deliver exceptional digital experiences with Acrobat and Acrobat Sign, Microsoft's preferred e-signature solution, integrated into your favorite Microsoft apps, including Microsoft 365, Teams, Dynamics 365, and more. Learn more at <a href="https://adobe.ly/dc-msft">https://adobe.ly/dc-msft</a>.

# A platform that provides trust, security, and compliance

As a trusted leader in digital documents, Adobe delivers 100% digital experiences in the cloud, from a flexible, global SaaS platform that helps customers reduce security risk and meet their compliance requirements. Acrobat and Acrobat Sign are certified compliant with rigorous industry and regulatory standards, including SOC 2 Type 2, ISO 27001, and FedRAMP Tailored. Acrobat Sign Solutions is PCI DSS certified for the Payment Card Industry and can be configured to support compliance with HIPAA and FDA 21 CFR Part 11. Both Acrobat and Acrobat Sign can also be configured to support compliance with industry-specific regulatory requirements, such as FERPA and GLBA. For the current list of Adobe certifications, standards, and regulations, visit <u>www.adobe.com/trust/compliance/compliance-list.html</u>. Certain compliance capabilities may require purchase of specific product offerings or subscription plans.

# About Adobe Document Cloud

Adobe Document Cloud provides an integrated set of apps and services, including Adobe Acrobat, Adobe Acrobat Sign, Adobe Scan, prebuilt integrations, and robust APIs, that accelerate business and improve end-to-end employee and customer experiences by enabling secure, compliant, and automated digital document and e-signature workflows.

For more information or to get a free 30-day Acrobat Sign trial, visit <u>www.adobe.com/go/teams-sign-trial</u> or call 1-800-685-4192.

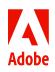

Adobe, the Adobe logo, Acrobat, Adobe Document Cloud, the Adobe PDF logo, and Document Cloud are either registered trademarks or trademarks of Adobe in the United States and/or other countries. All other trademarks are the property of their respective owners. 12/22